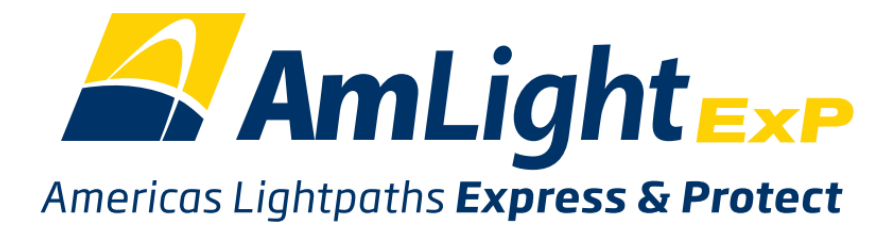

## SAACC Meeting

## **AmLight measurement infrastructure**

Santiago 17/04/2019

#### AmLight Backbone (04/2019)

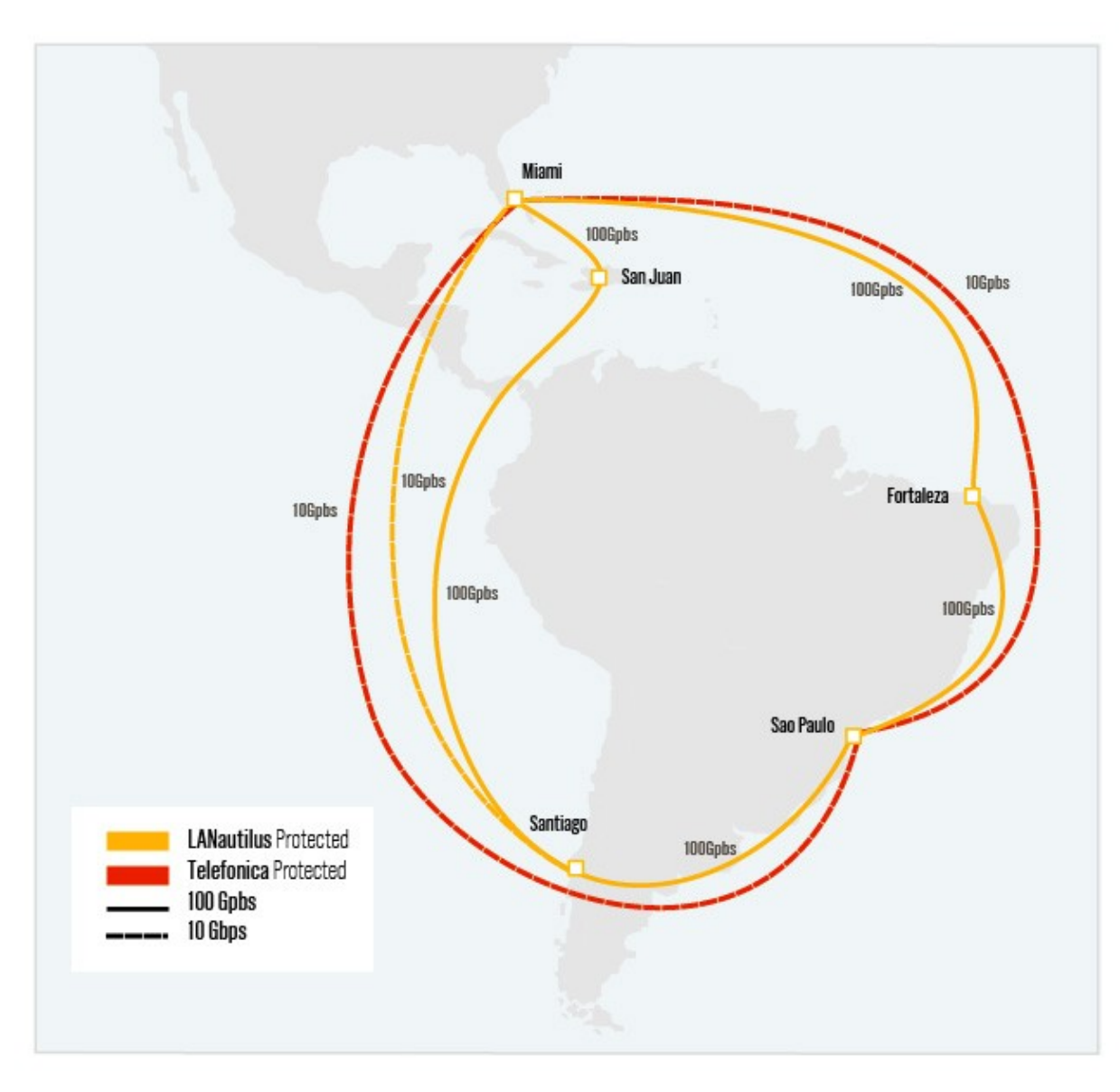

# **Currently**

- Existents nodes: –Miami, São Paulo, Santiago, La Serena
- Nodes being deployed:
	- –Panamá (in partnership with CLARA)
- Softwares in use:
	- Perfsonar-centralmanagement (archive, visualization)
	- PWA (web tool to manage all the tests)
	- Perfsonar-testpoint
- Approach:
	- –Tests run in a point to point fashion (it's possible to get information regarding every single link)

## Measurement Topology

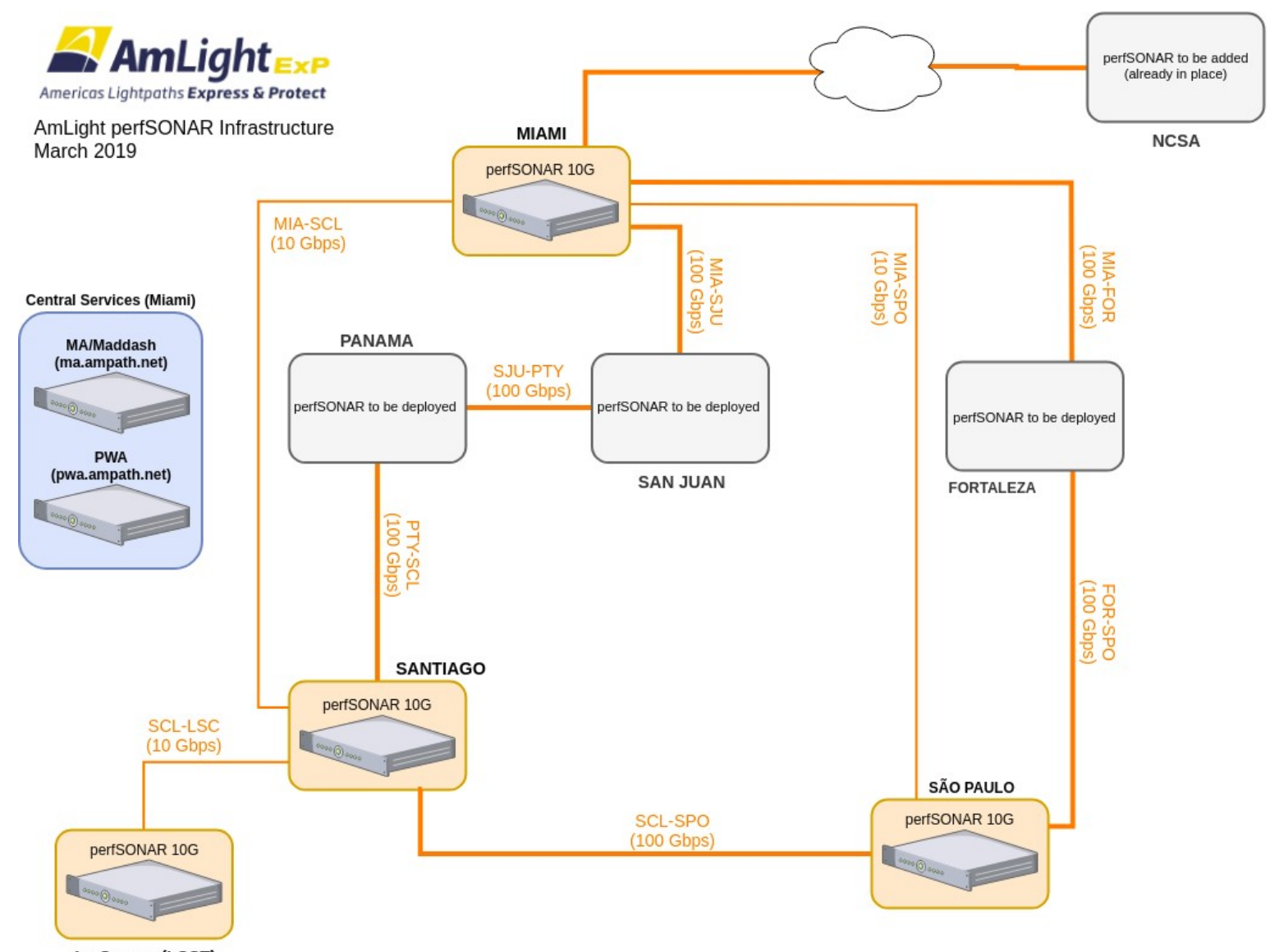

La Serena (LSST)

### Tests specifications

#### **OWAMP**

- Metrics:
	- One-way loss
	- One-way delay

- **Latency (RTT)**
- **Bandwidth**

## Visualization

#### **URL: https://dashboard.ampath.net**

**E** Dashboards **E** Reports © Settings

#### **LSST: Santiago to La Serena Dashboard**

LSST: Santiago to La Serena - BW: Santiago - La Serena (10 Gbps) - Throughput

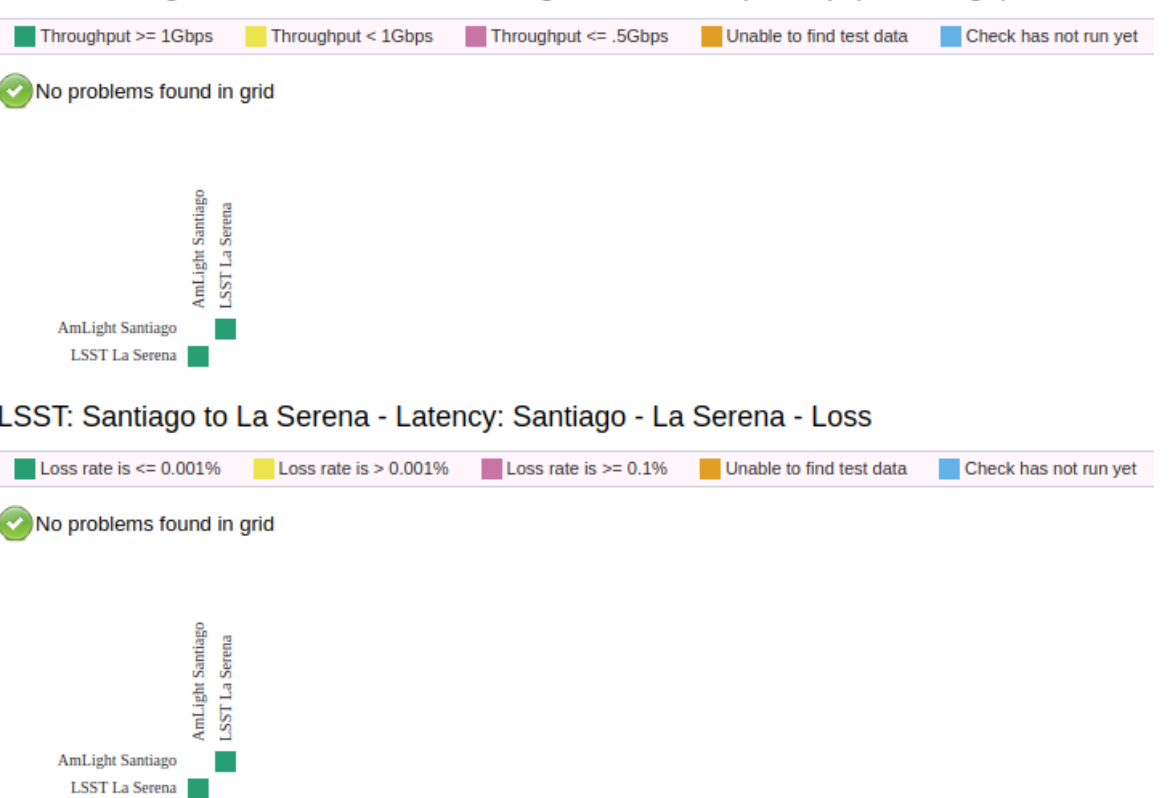

## Visualization: loss

perfSONAR test results - documentation

c Share/open in new window

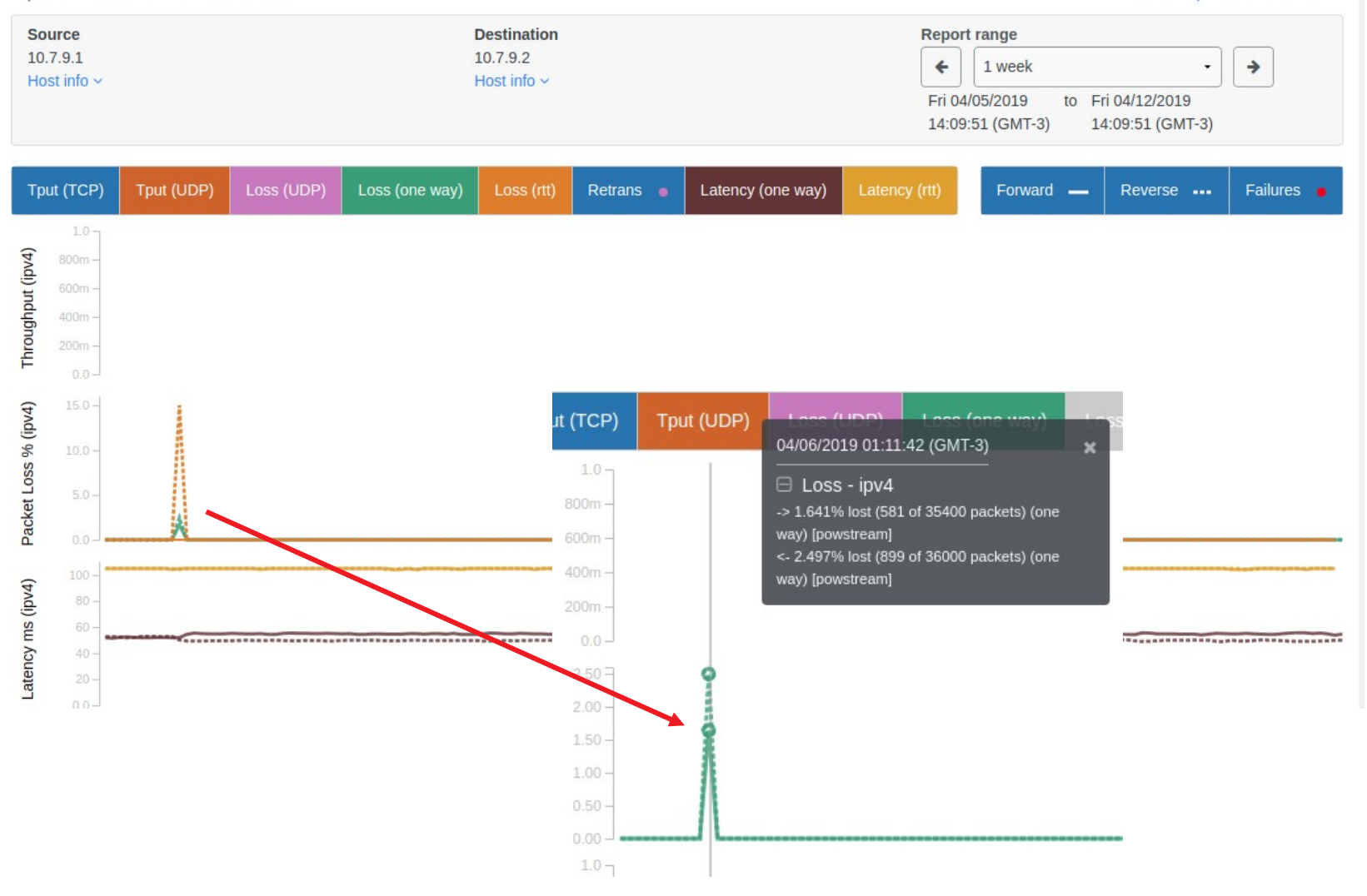

## Visualization: bandwidth

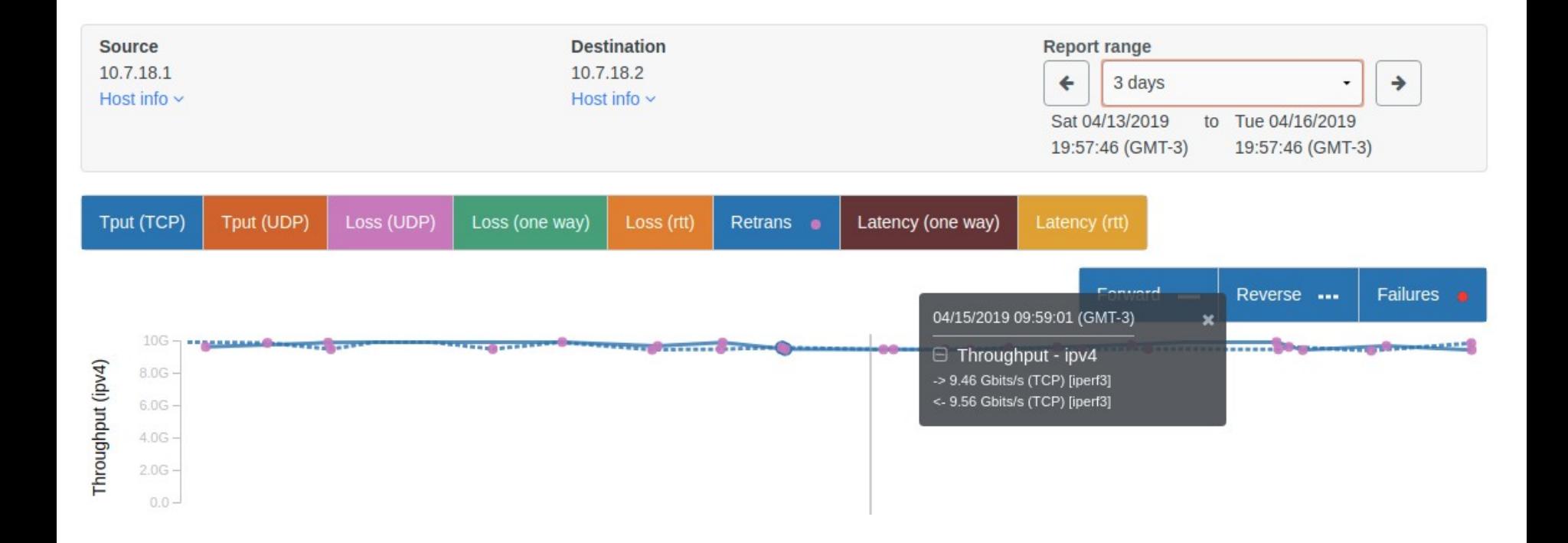

NetSage retrieves data from AmLight perfSONAR infrastructure and print them on its portal:

https://portal.netsage.global/grafana/d/000000005/ latency-patterns

This is an excellent way to visualize tests results, since the interface is friendly.

#### Latency:

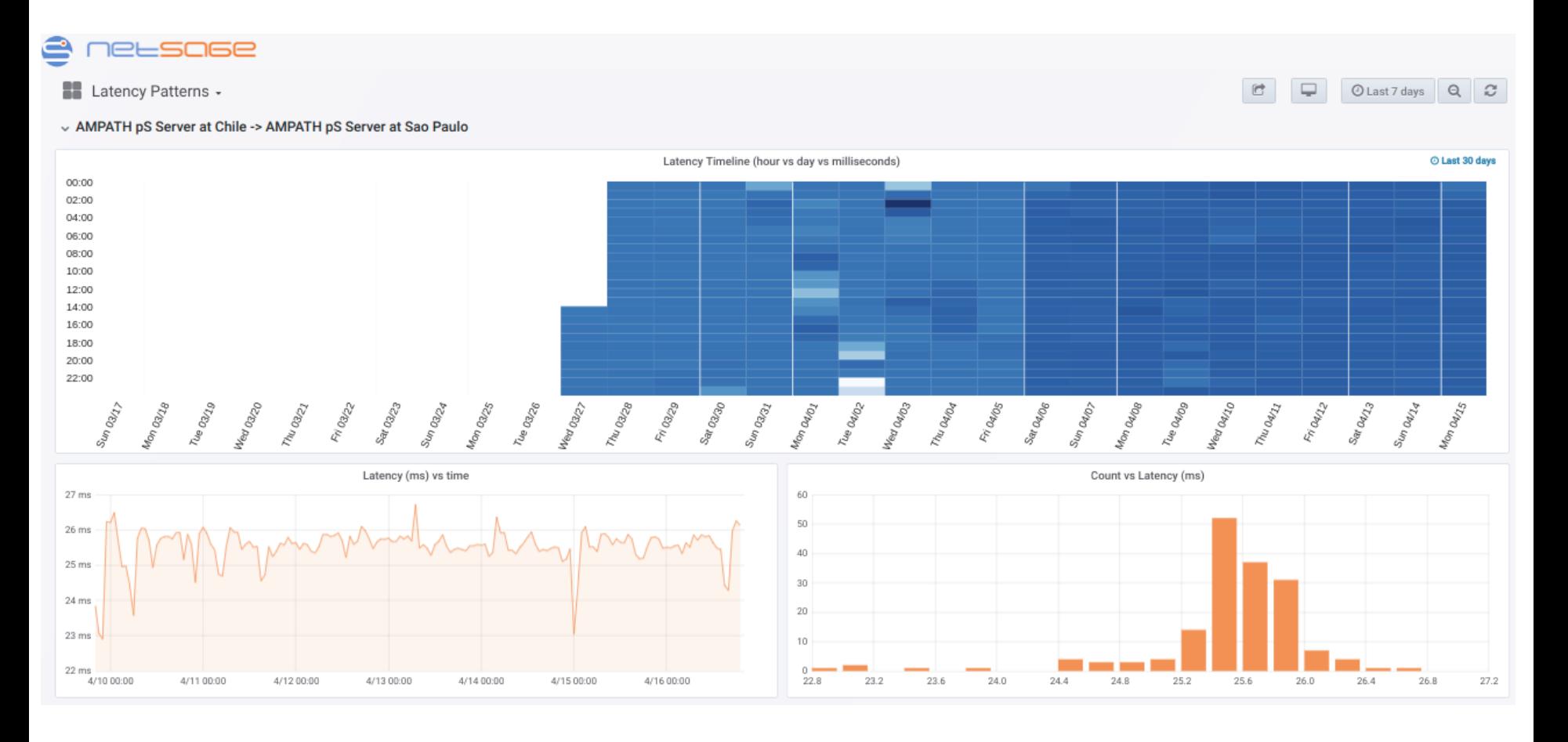

#### Loss:

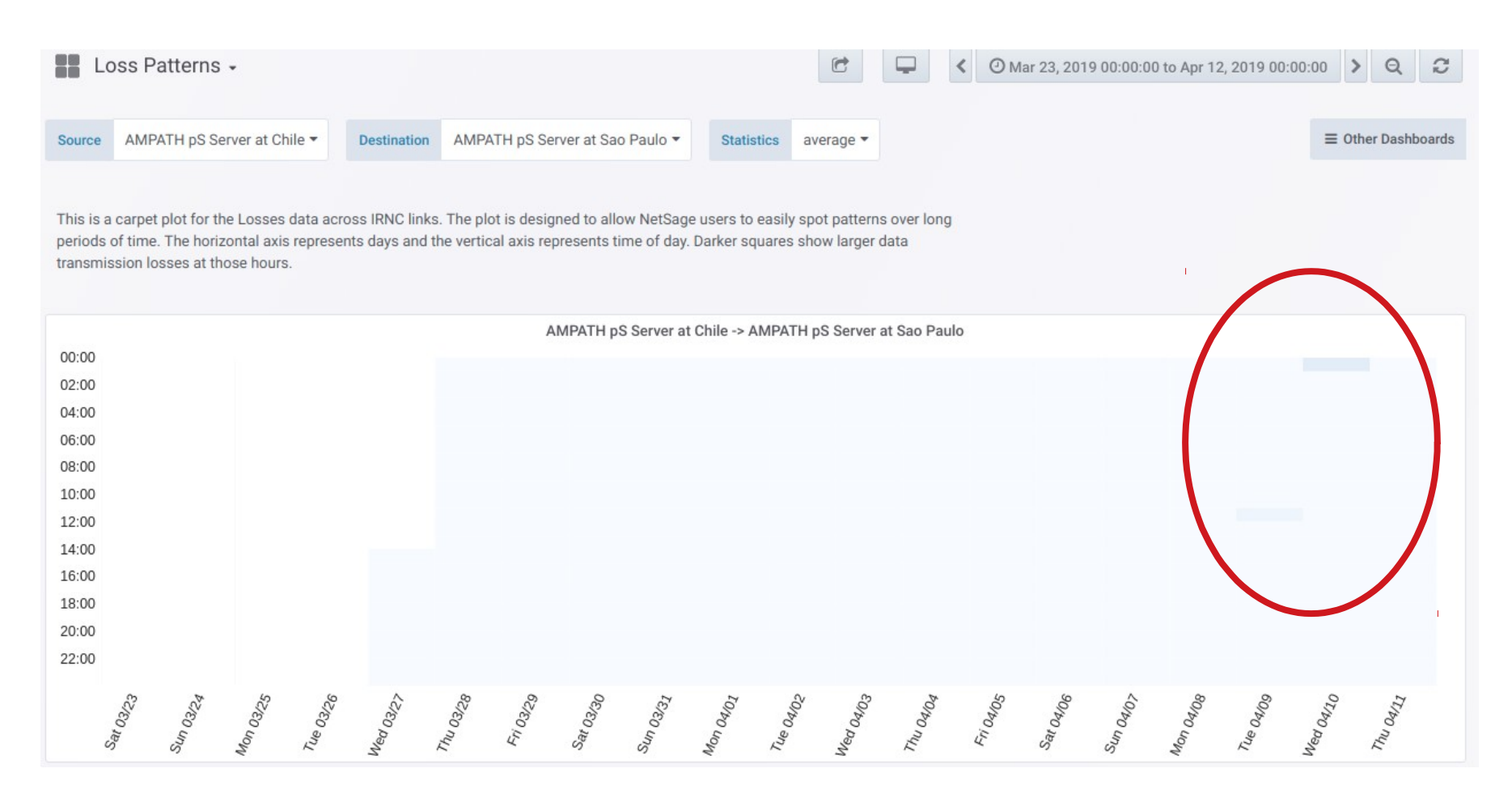

#### Bandwidth usage:

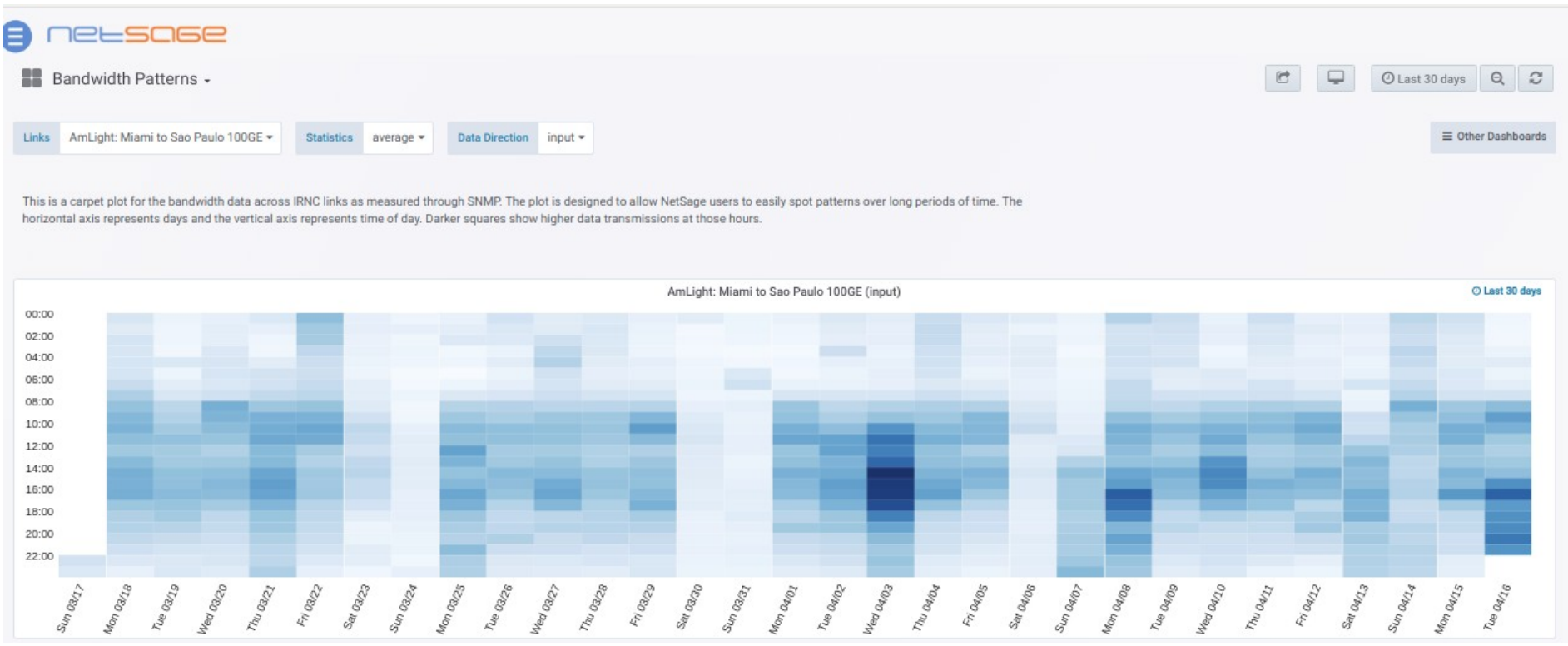

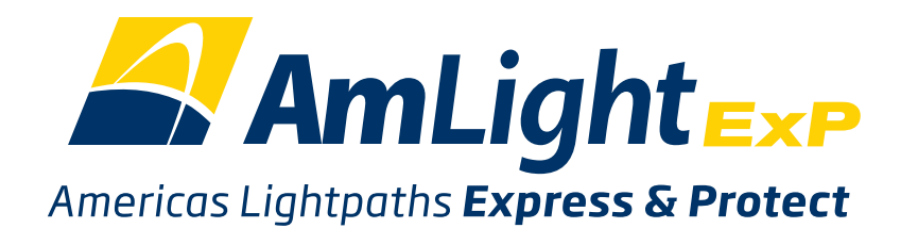

## **Thank you!**

**Rodrigo Pescador / RNP rodrigo.pescador@rnp.br**